## **Videotutorials zu Minetest**

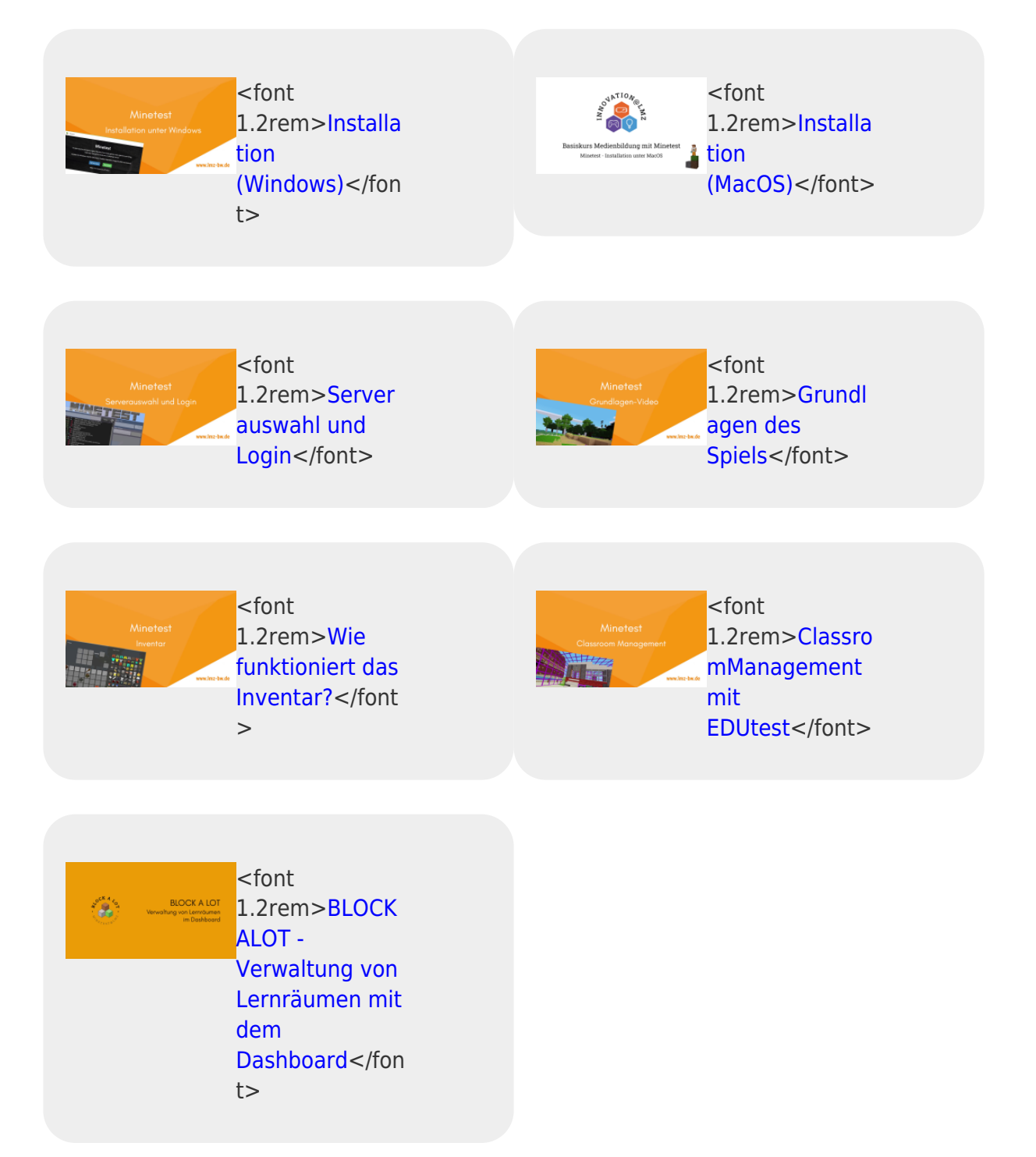

## **Videotutorials zum Basiskurs Medienbildung mit Minetest**

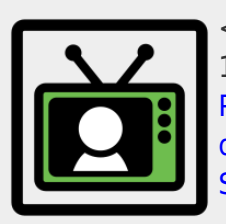

<font 1.2rem>[Sichere](https://vimeo.com/616736061) [Passwörter mit](https://vimeo.com/616736061) [dem Passwort-](https://vimeo.com/616736061)[Schlüssel-](https://vimeo.com/616736061)

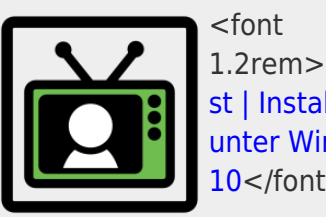

1.2rem[>Minete](https://vimeo.com/616736974) [st | Installation](https://vimeo.com/616736974) [unter Windows](https://vimeo.com/616736974) [10<](https://vimeo.com/616736974)/font>

## [Automaten](https://vimeo.com/616736061)</fo

nt>

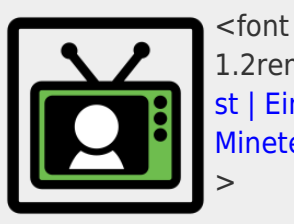

1.2rem>[Minete](https://vimeo.com/616737014) [st | Einloggen in](https://vimeo.com/616737014) [Minetest<](https://vimeo.com/616737014)/font >

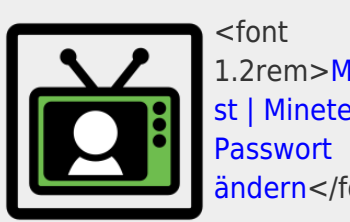

1.2rem[>Minete](https://vimeo.com/616737059) [st | Minetest |](https://vimeo.com/616737059) [ändern](https://vimeo.com/616737059)</font>

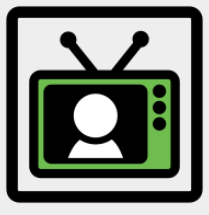

<font 1.2rem>[Online-](https://vimeo.com/616737076)[Dateiverwaltun](https://vimeo.com/616737076) [g in der](https://vimeo.com/616737076) [Nextcloud](https://vimeo.com/616737076)</font >

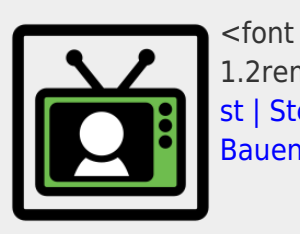

1.2rem[>Minete](https://vimeo.com/616737113) [st | Steuerung &](https://vimeo.com/616737113) [Bauen<](https://vimeo.com/616737113)/font>

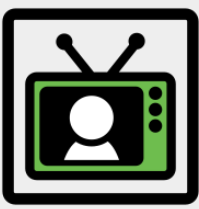

<font 1.2rem>[Textve](https://vimeo.com/616737143) [rarbeitung mit](https://vimeo.com/616737143) **[Word](https://vimeo.com/616737143)** [Online](https://vimeo.com/616737143)</font>

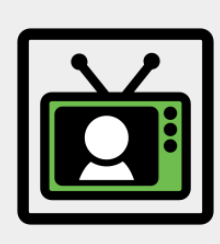

<font 1.2rem[>Umfrag](https://vimeo.com/616737159) [e mit minnit'](https://vimeo.com/616737159) [kopieren und](https://vimeo.com/616737159) [anpassen<](https://vimeo.com/616737159)/font

>

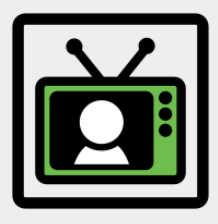

<font 1.2rem>[Clever](https://vimeo.com/616737188) [im Internet](https://vimeo.com/616737188) [recherchieren](https://vimeo.com/616737188)</ font>

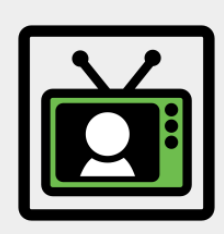

<font 1.2rem[>Glaubw](https://vimeo.com/616737215) [ürdigkeit von](https://vimeo.com/616737215) [Quellen im](https://vimeo.com/616737215) [Internet<](https://vimeo.com/616737215)/font>

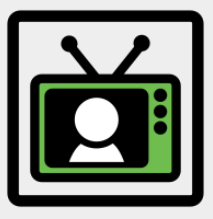

<font 1.2rem>[Medien](https://vimeo.com/616737383) [finden &](https://vimeo.com/616737383) [Quellen](https://vimeo.com/616737383) [angeben<](https://vimeo.com/616737383)/font >

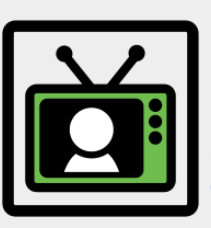

<font 1.2rem[>E-Mail-](https://vimeo.com/616737540)[Konto auf dem](https://vimeo.com/616737540) **[Smartphone](https://vimeo.com/616737540)** [einrichten](https://vimeo.com/616737540)</font  $\overline{\phantom{a}}$ 

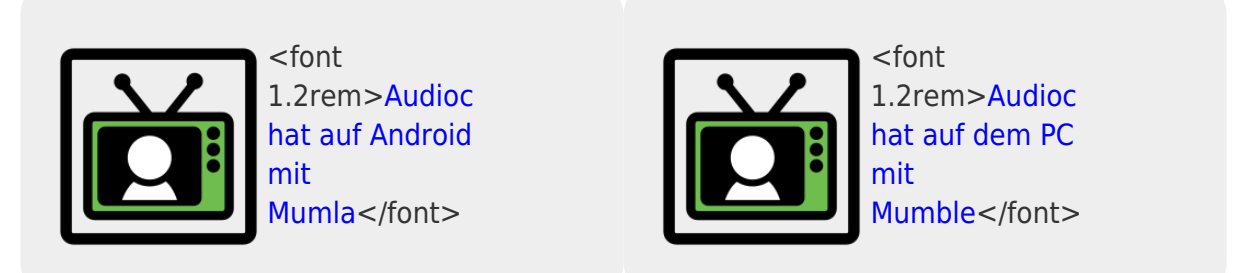

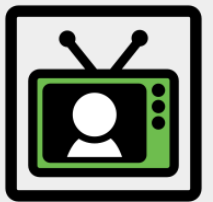

<font 1.2rem>[Bildsch](https://vimeo.com/616742531) [irmaufnahmen](https://vimeo.com/616742531) [mit OBS](https://vimeo.com/616742531) [Studio<](https://vimeo.com/616742531)/font>

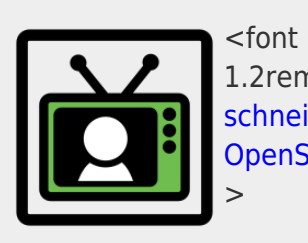

1.2rem[>Videos](https://vimeo.com/616742574) [schneiden mit](https://vimeo.com/616742574) [OpenShot](https://vimeo.com/616742574)</font

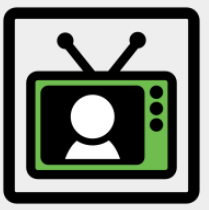

<font 1.2rem>[Minete](https://vimeo.com/616754758) [st | Installation](https://vimeo.com/616754758) [unter](https://vimeo.com/616754758) [Mac](https://vimeo.com/616754758)</font>

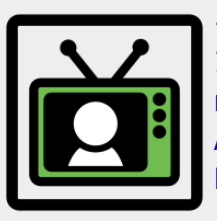

<font 1.2rem[>Posterd](https://vimeo.com/616773147) [ruck mit Adobe](https://vimeo.com/616773147) [Acrobat](https://vimeo.com/616773147) [Reader<](https://vimeo.com/616773147)/font>

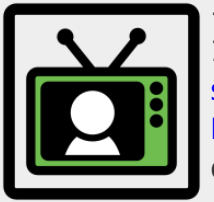

<font 1.2rem>[Minete](https://vimeo.com/616774388) [st | Hausbau &](https://vimeo.com/616774388) [Datencenter<](https://vimeo.com/616774388)/f ont>

From: <https://wiki.blockalot.de/> - **BLOCKALOT Wiki**

Permanent link: **<https://wiki.blockalot.de/videotutorials?rev=1647350832>**

Last update: **2022/03/15 14:27**

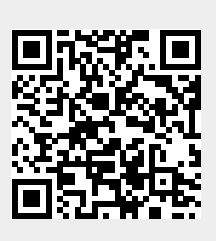